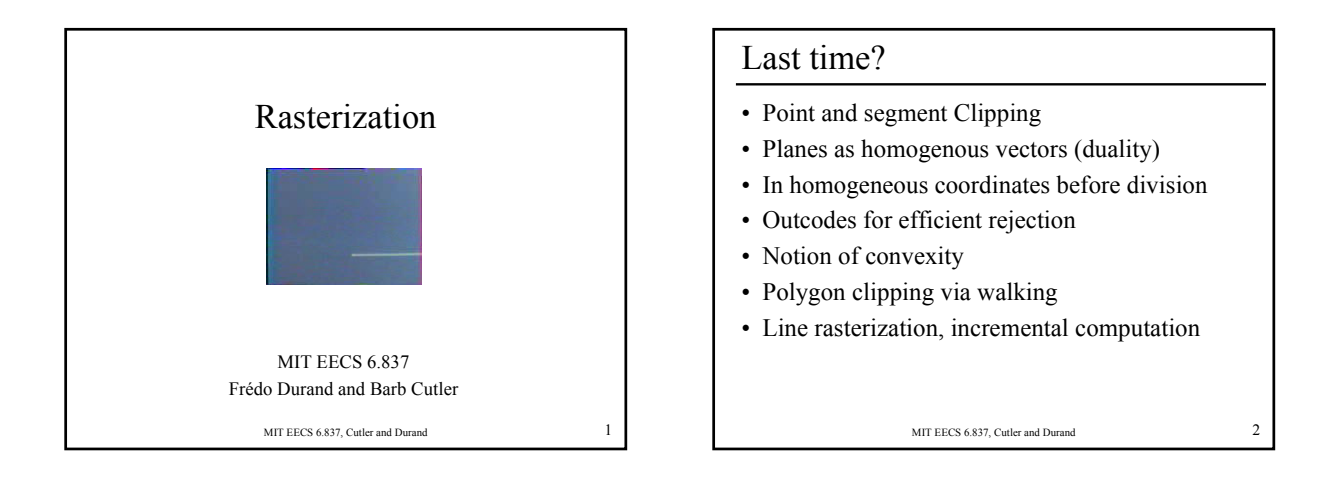

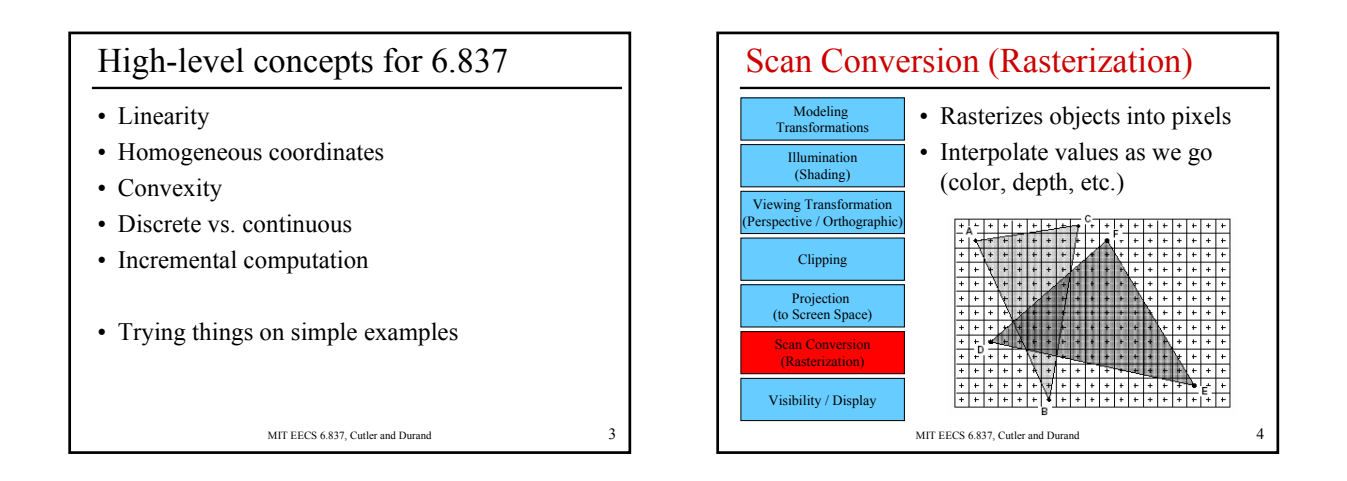

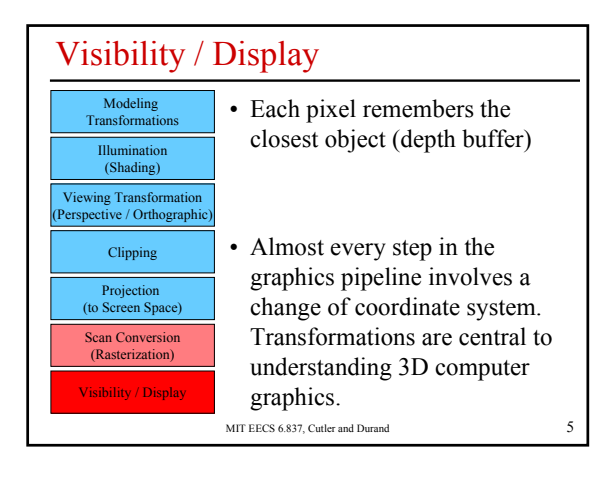

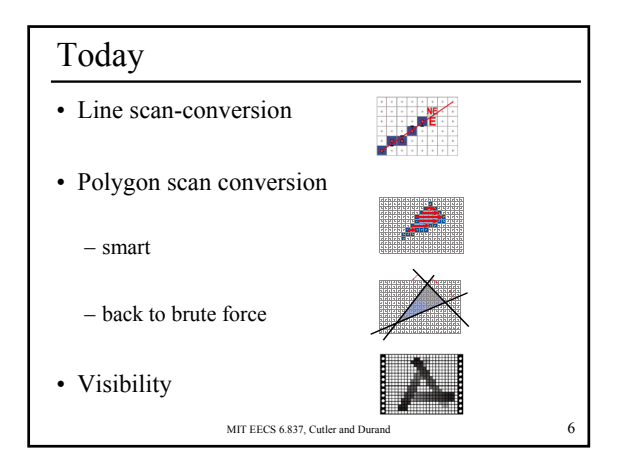

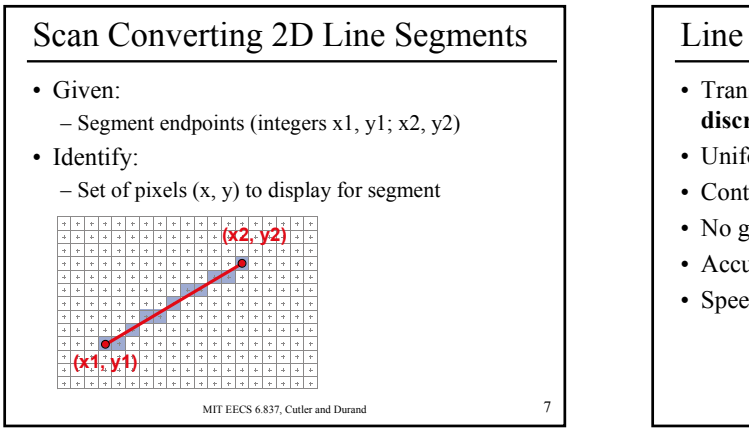

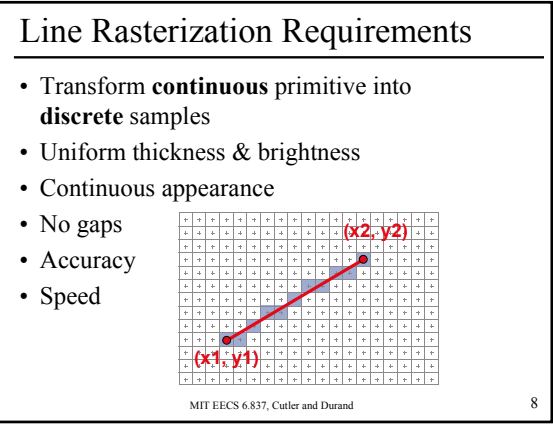

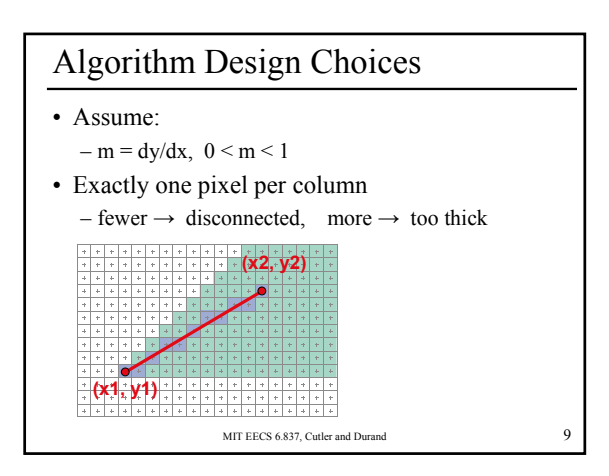

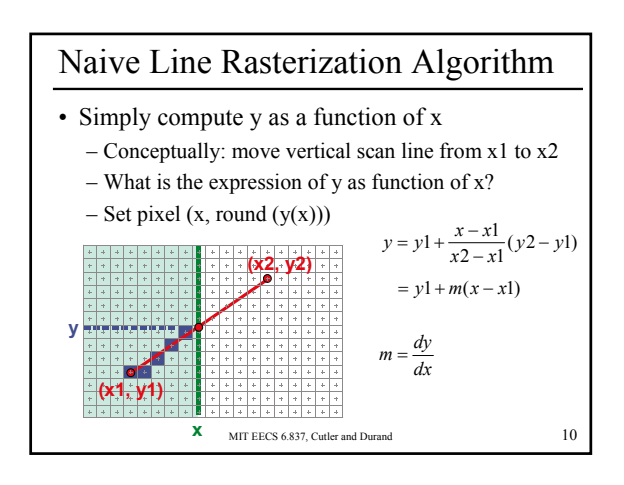

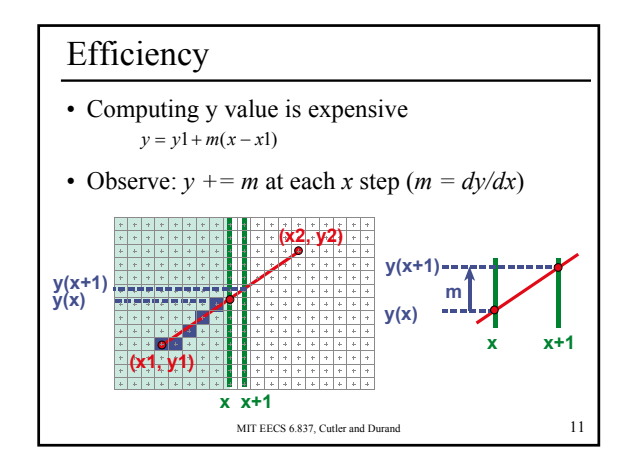

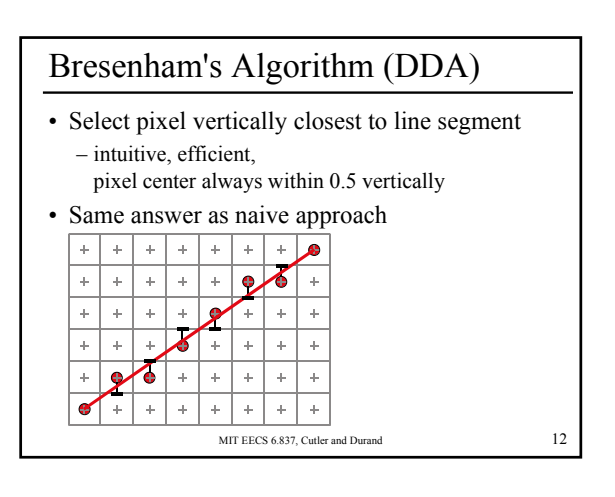

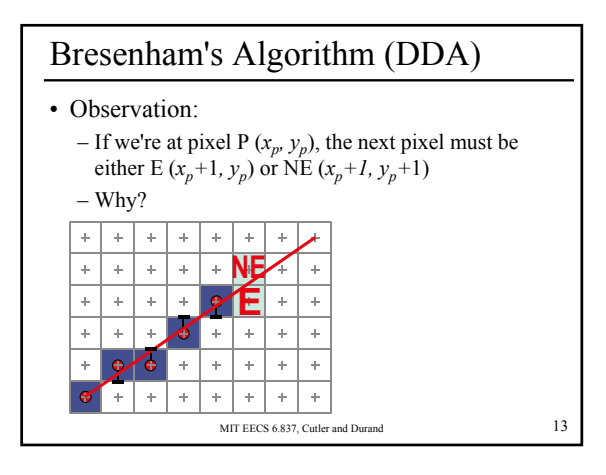

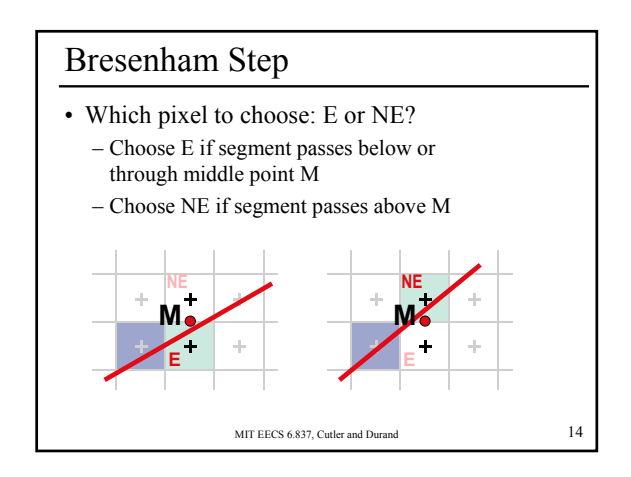

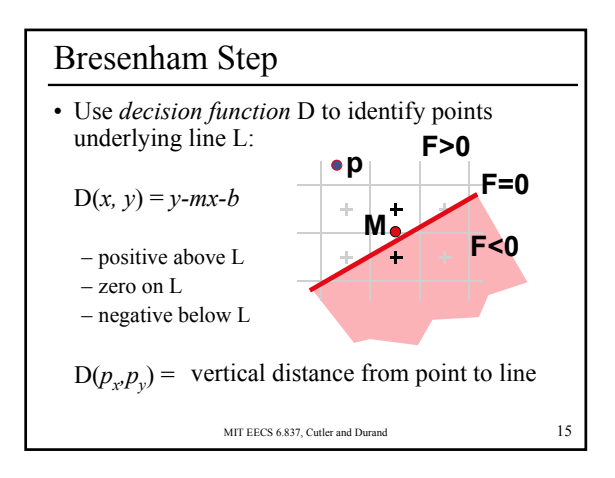

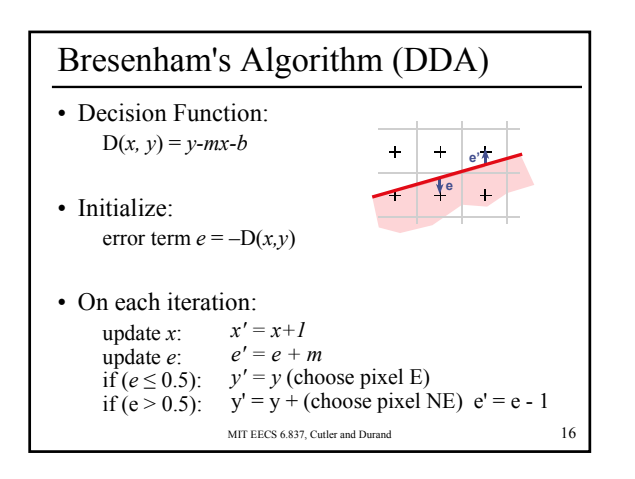

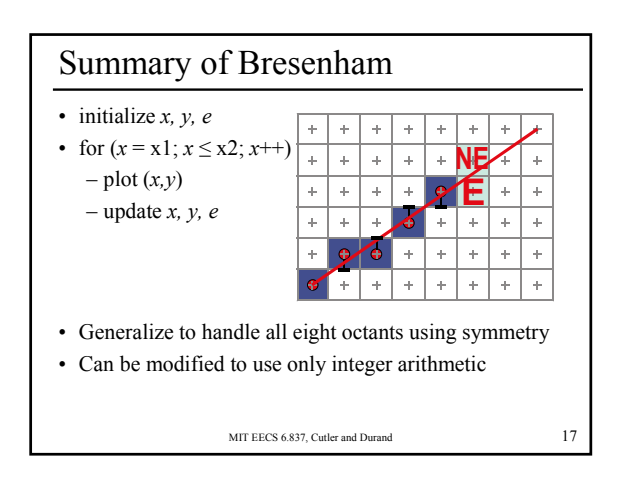

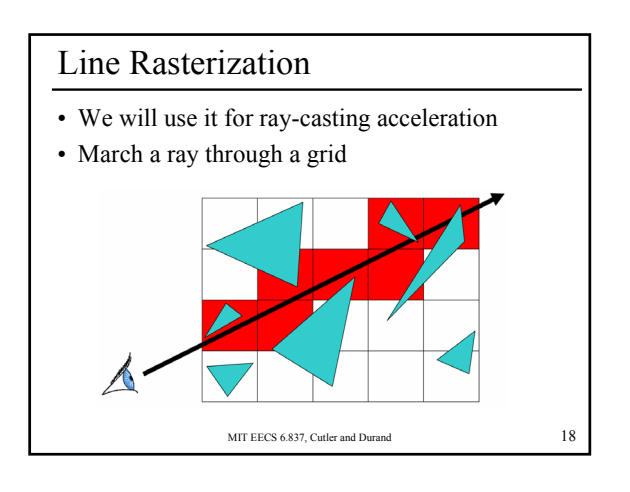

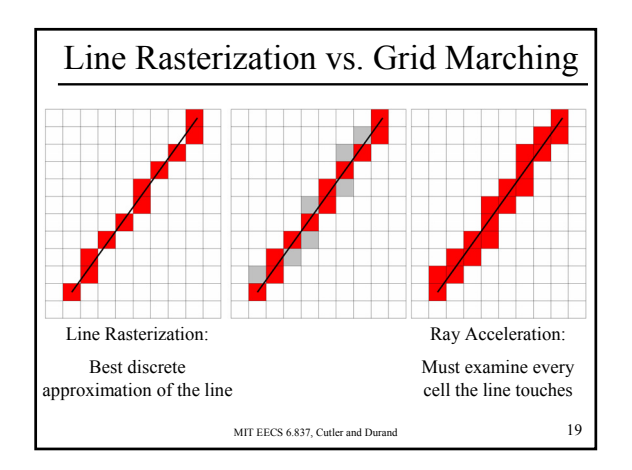

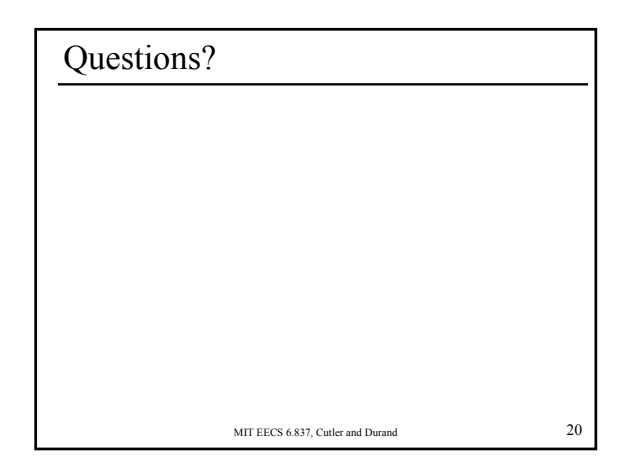

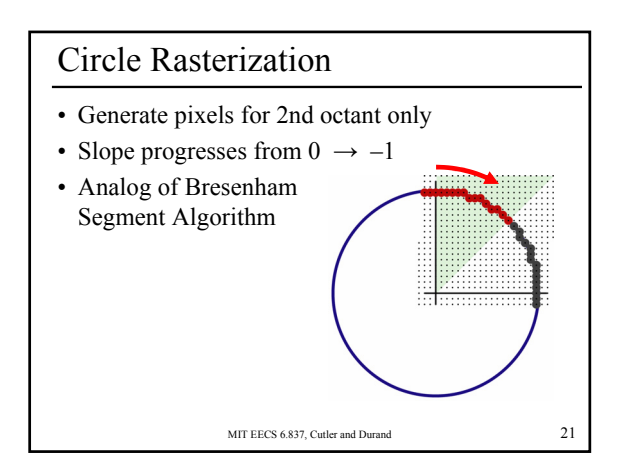

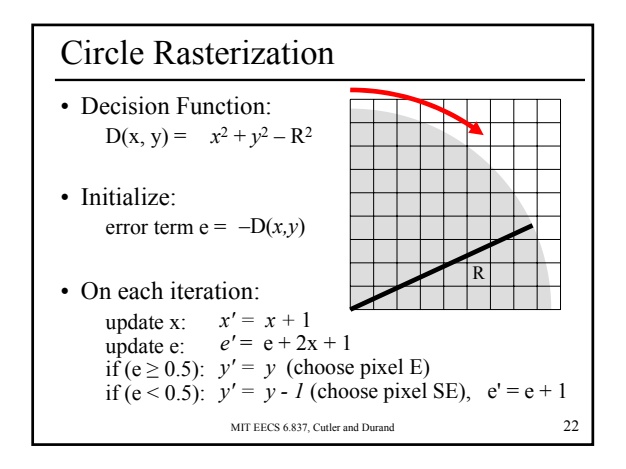

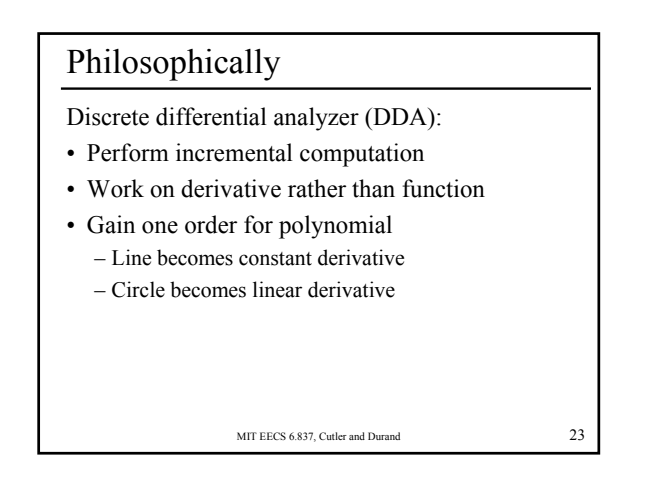

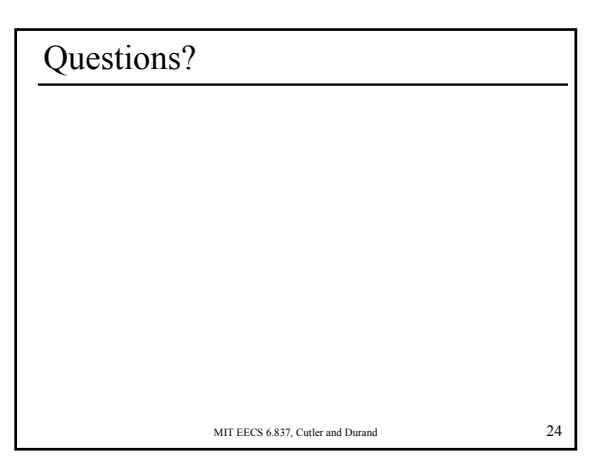

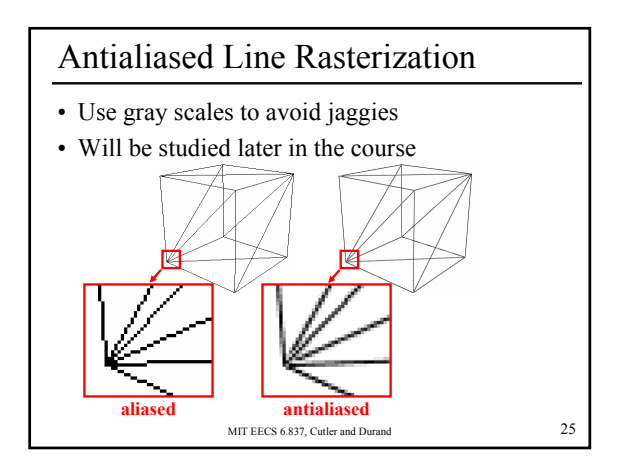

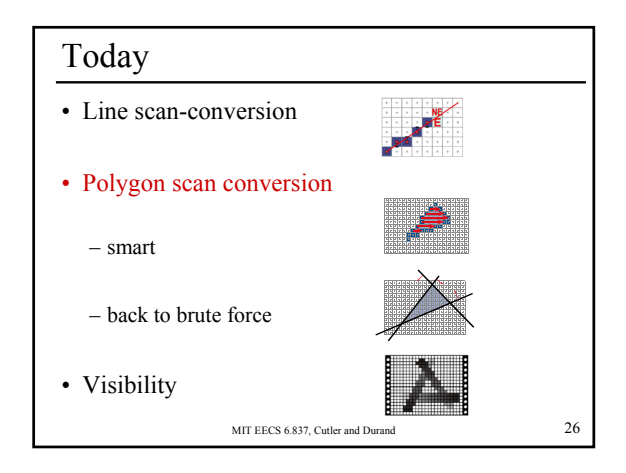

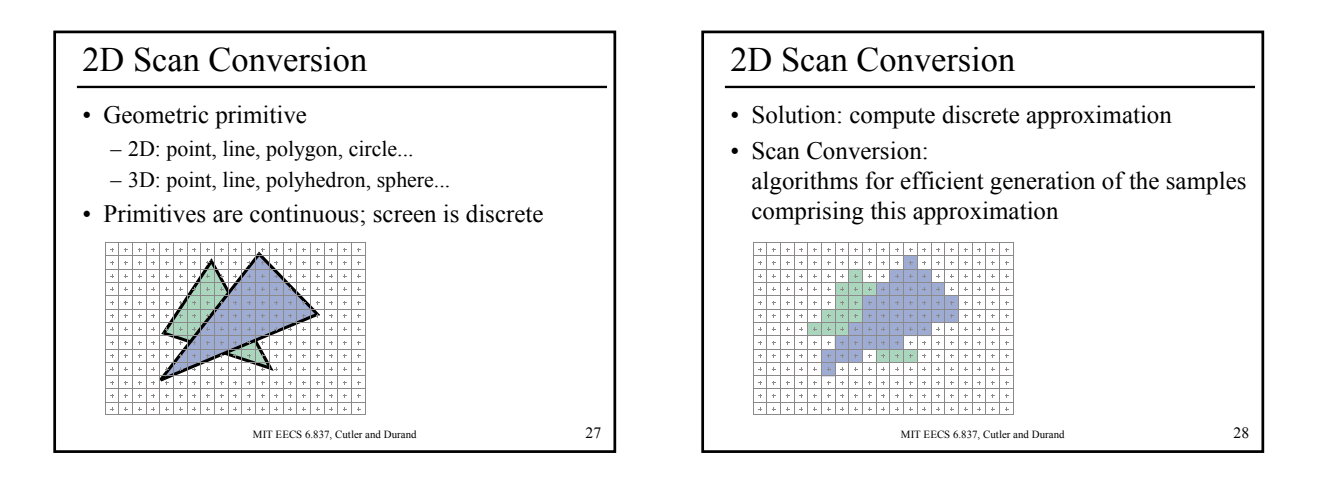

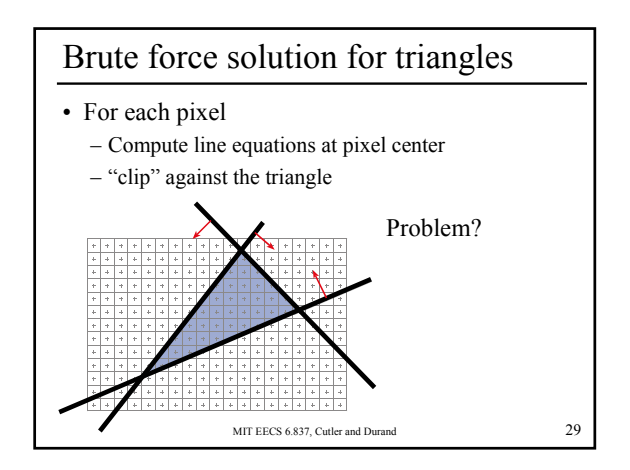

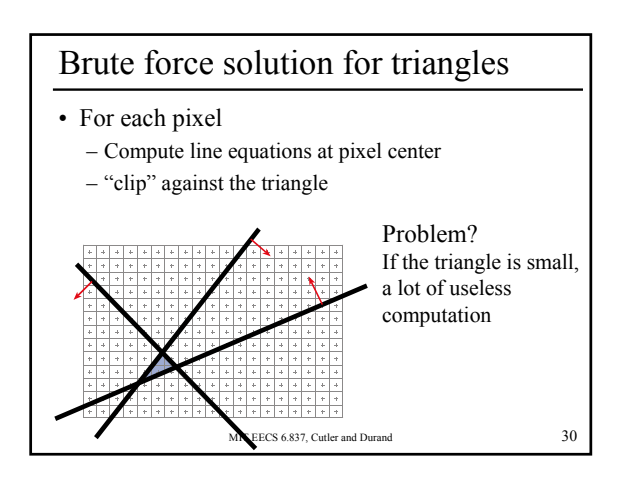

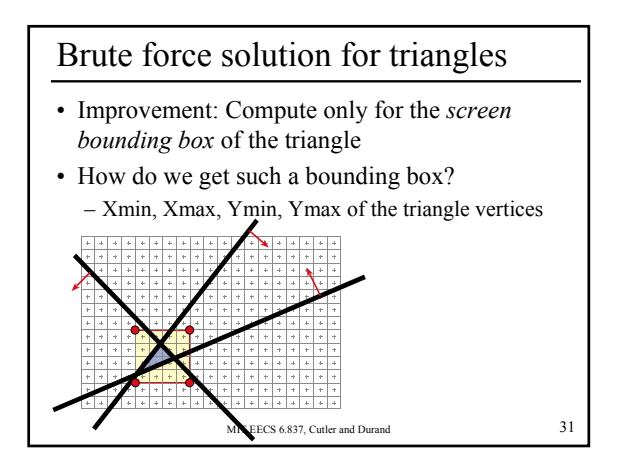

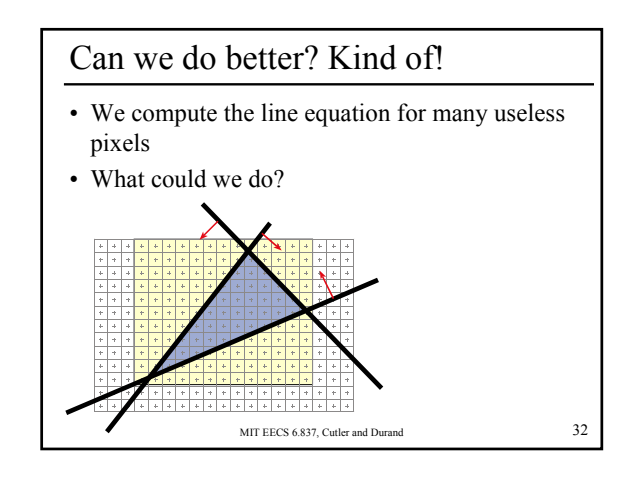

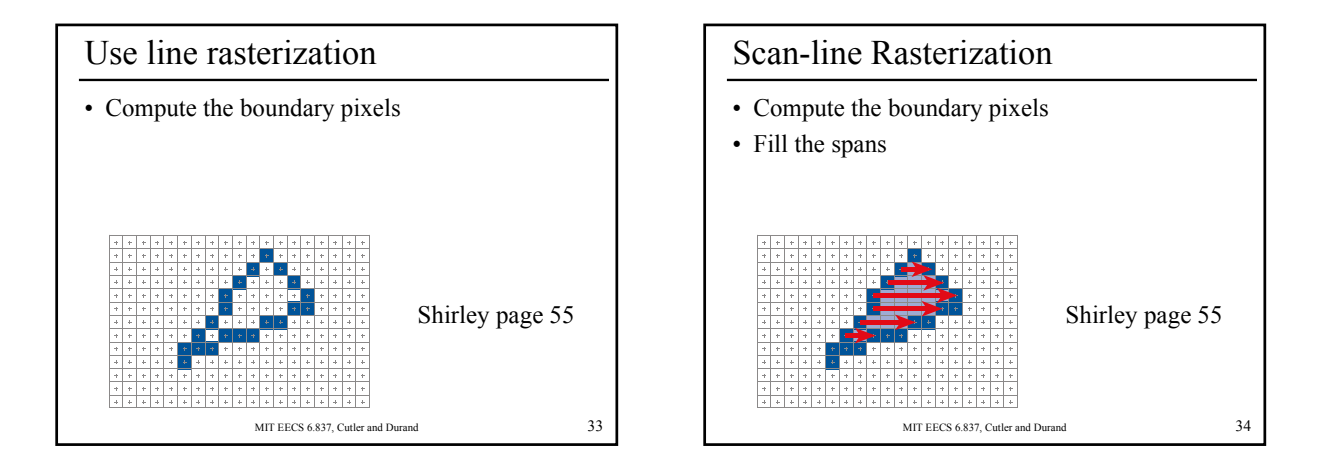

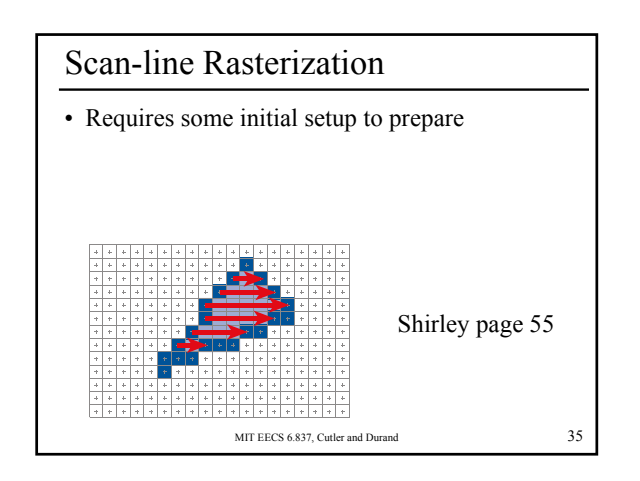

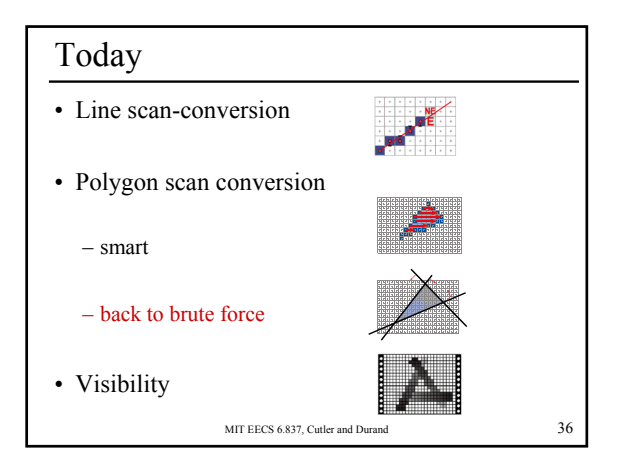

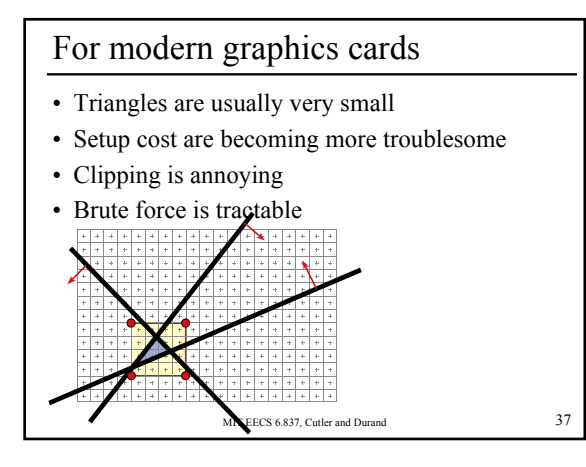

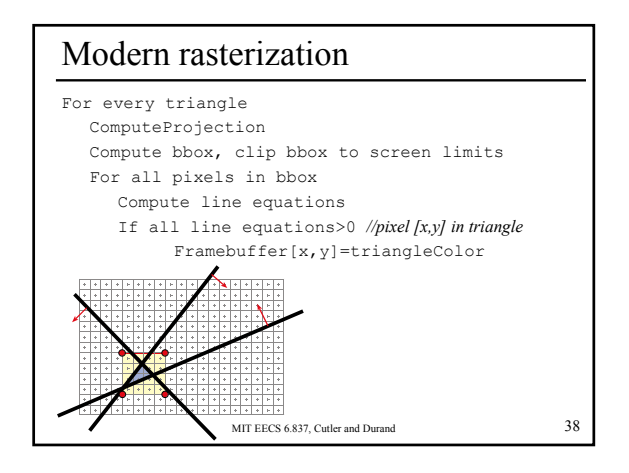

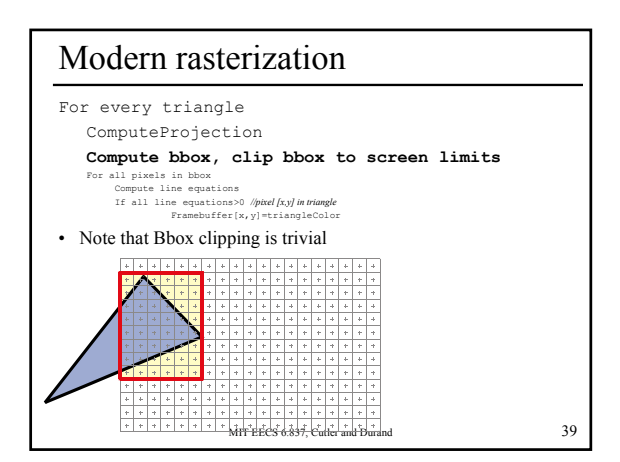

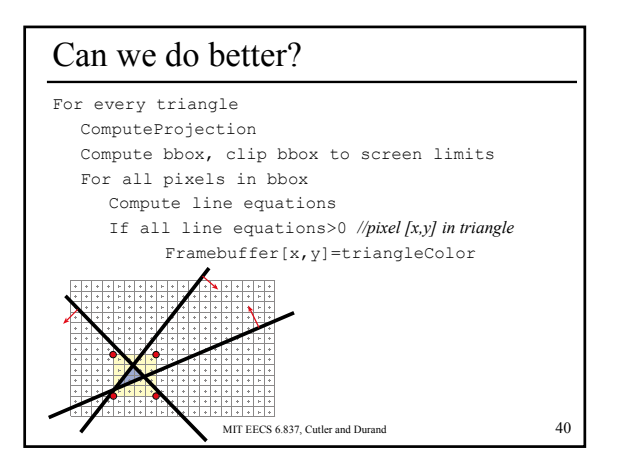

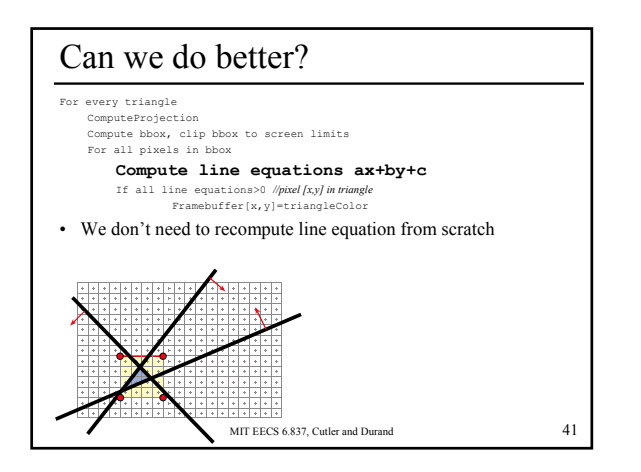

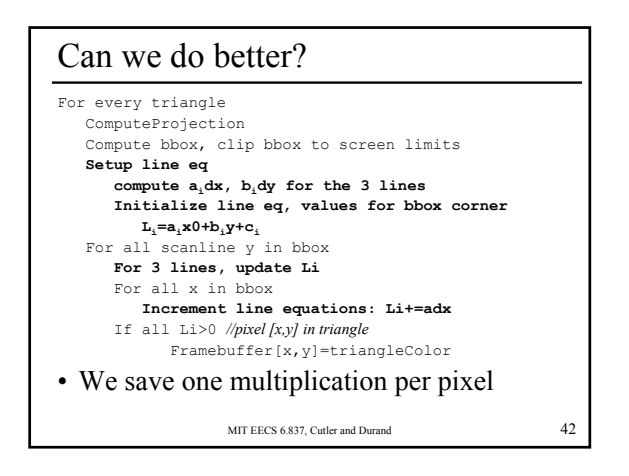

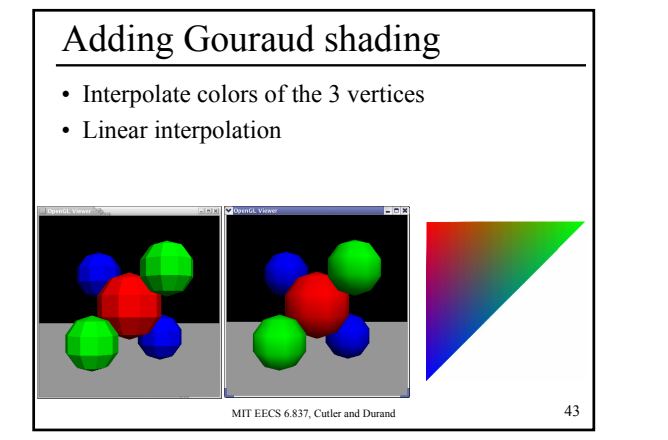

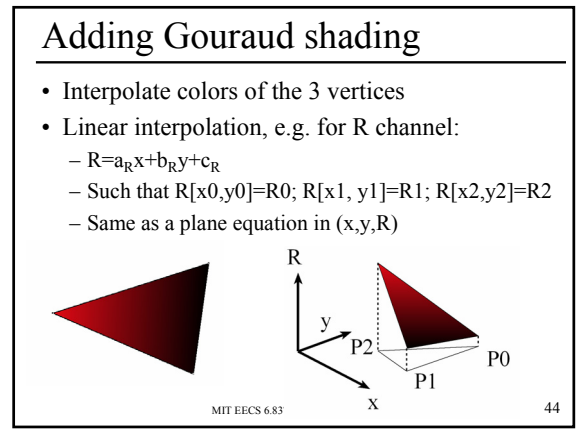

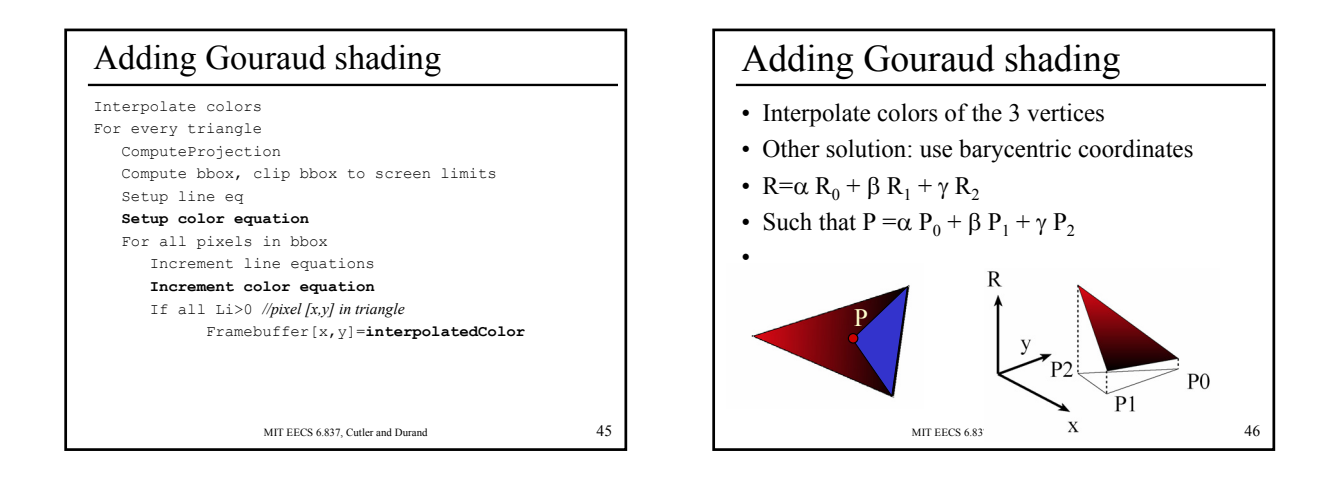

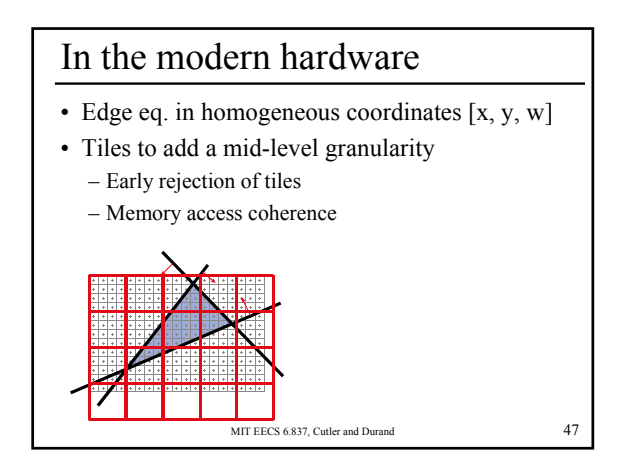

## Ref

- Henry Fuchs, Jack Goldfeather, Jeff Hultquist, Susan Spach, John Austin, Frederick Brooks, Jr., John Eyles and John Poulton, "Fast Spheres, Shadows, Textures, Transparencies, and Image Enhancements in Pixel-Planes", Proceedings of SIGGRAPH '85 (San Francisco, CA, July 22–26, 1985). In *Computer Graphics*, v19n3 (July 1985), ACM SIGGRAPH, New York, NY, 1985.
- Juan Pineda, "A Parallel Algorithm for Polygon Rasterization", Proceedings of SIGGRAPH '88 (Atlanta, GA, August 1–5, 1988). In *Computer Graphics*, v22n4 (August 1988), ACM SIGGRAPH, New York, NY, 1988. Figure 7: Image from the spinning teapot performance test.
- Triangle Scan Conversion using 2D Homogeneous Coordinates, Marc Olano Trey Greer http://www.cs.unc.edu/~olano/papers/2dh-tri/2dh-tri.pdf

MIT EECS 6.837, Cutler and Durand 48

## Take-home message

- The appropriate algorithm depends on – Balance between various resources (CPU, memory, bandwidth)
	- The input (size of triangles, etc.)
- Smart algorithms often have initial preprocess – Assess whether it is worth it
- To save time, identify redundant computation – Put outside the loop and interpolate if needed

MIT EECS 6.837, Cutler and Durand 49

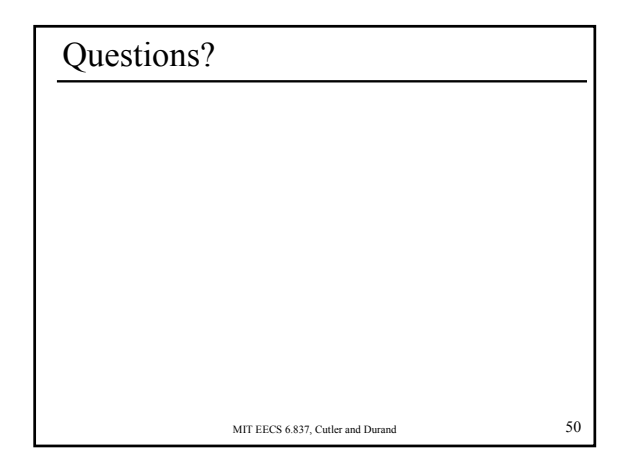

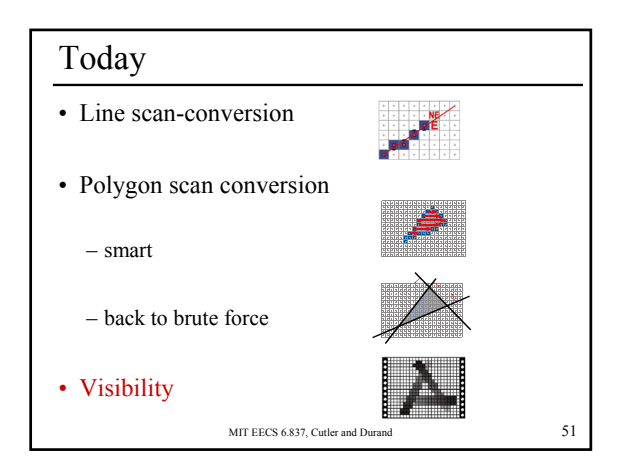

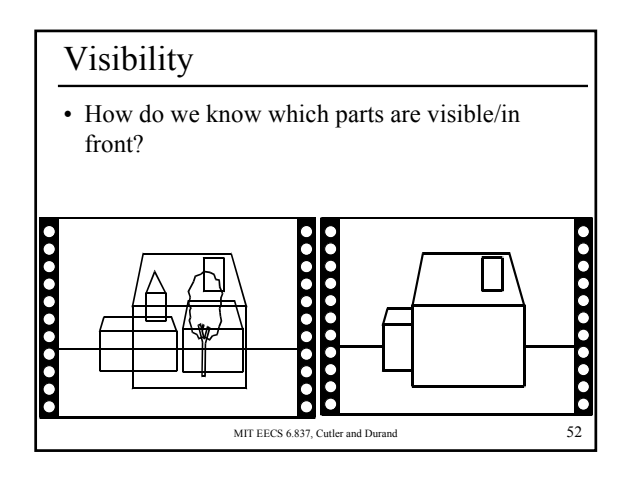

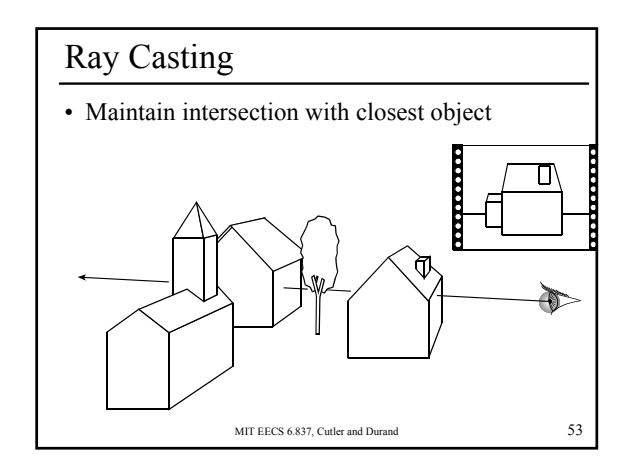

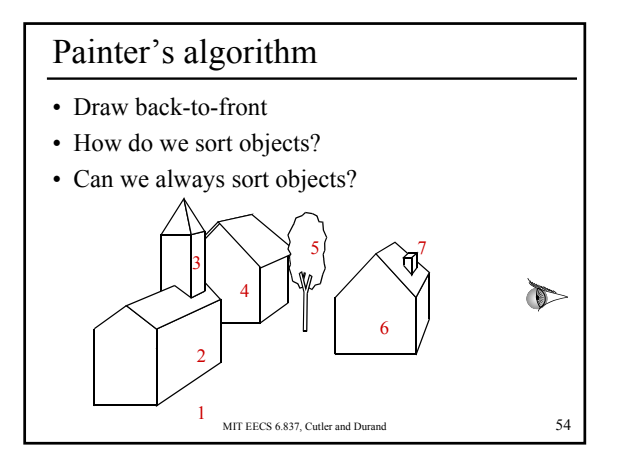

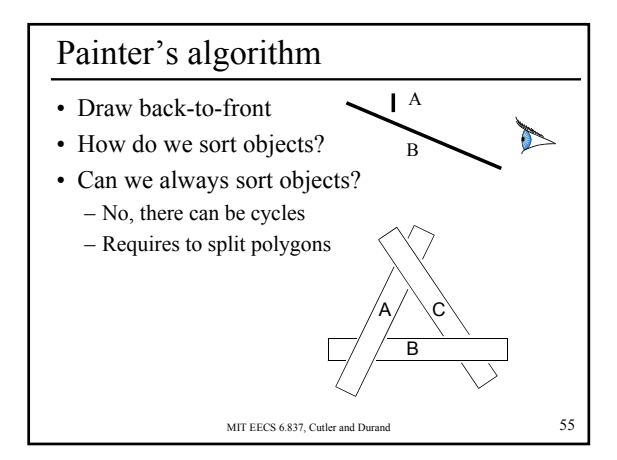

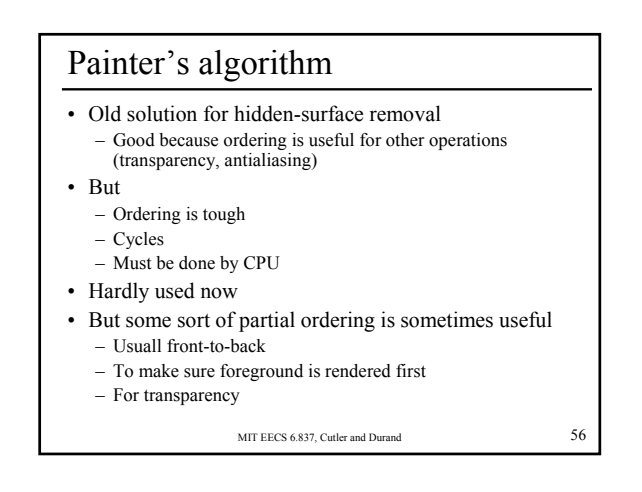

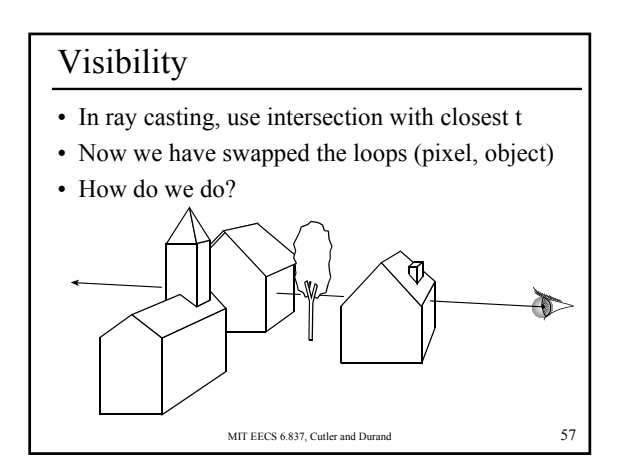

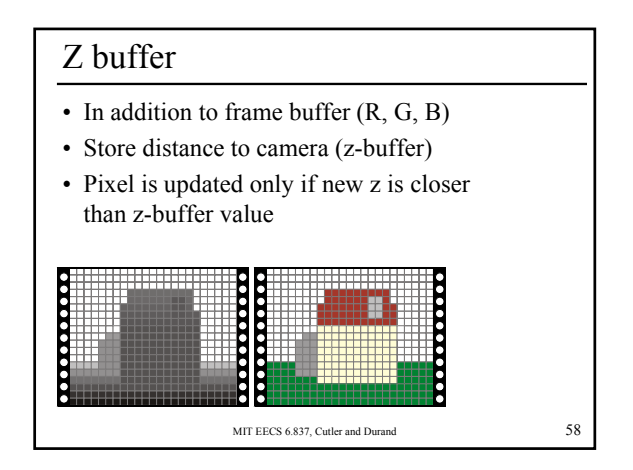

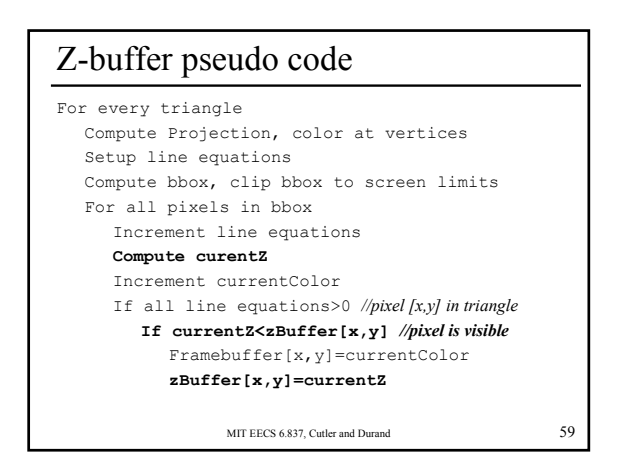

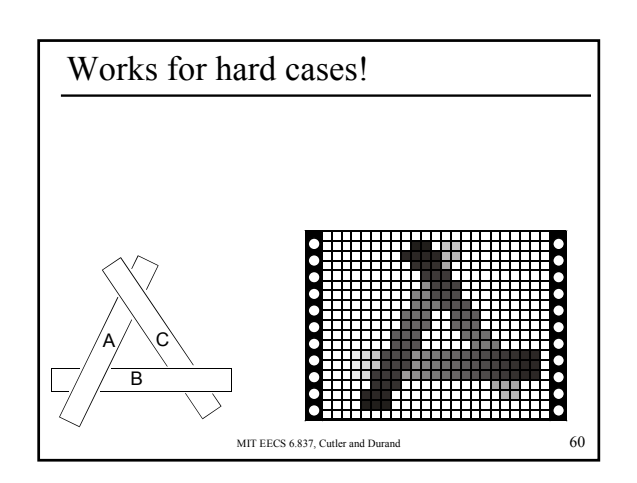

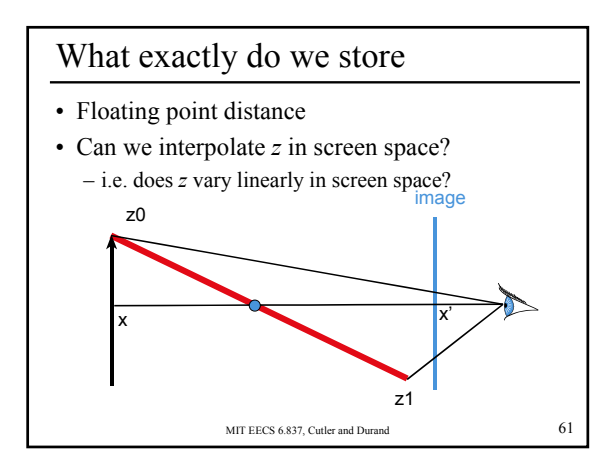

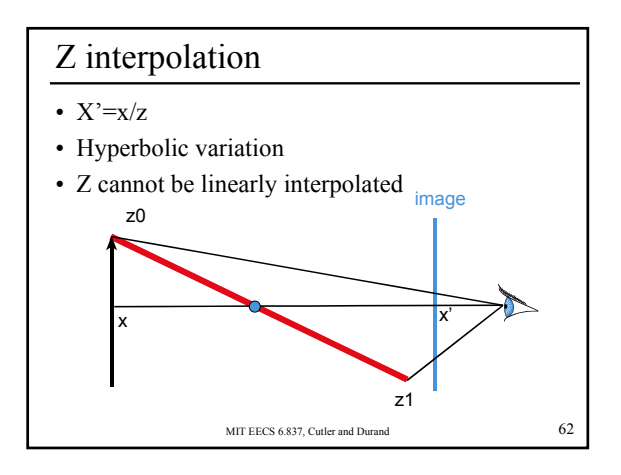

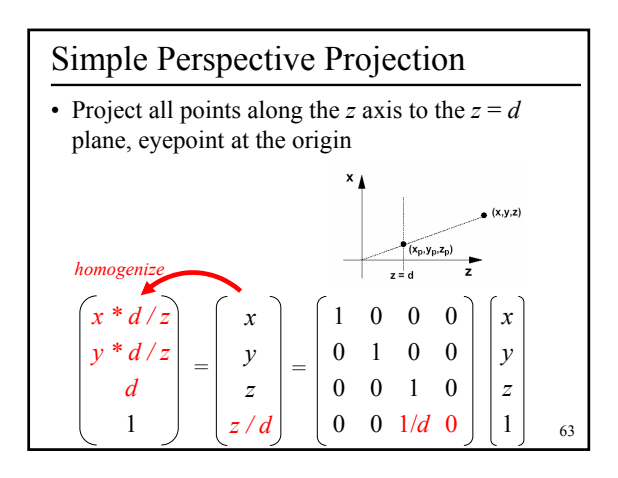

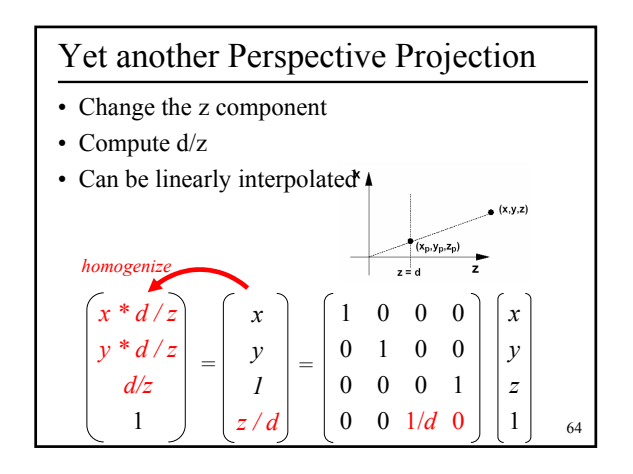

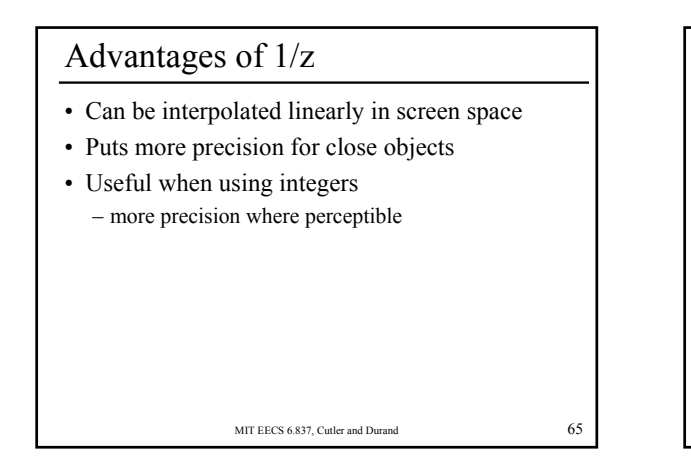

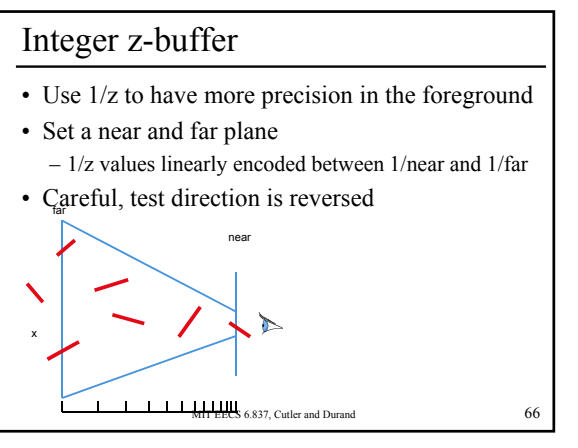

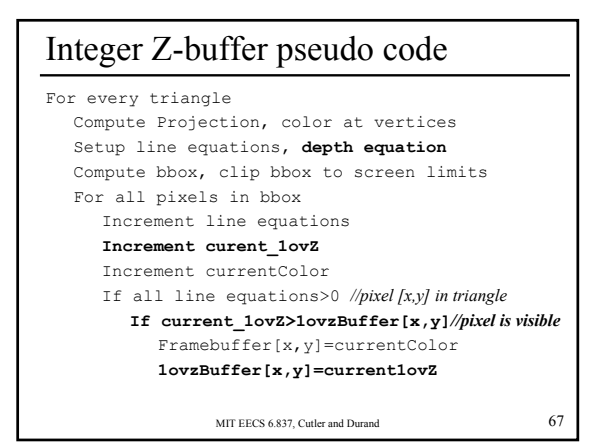

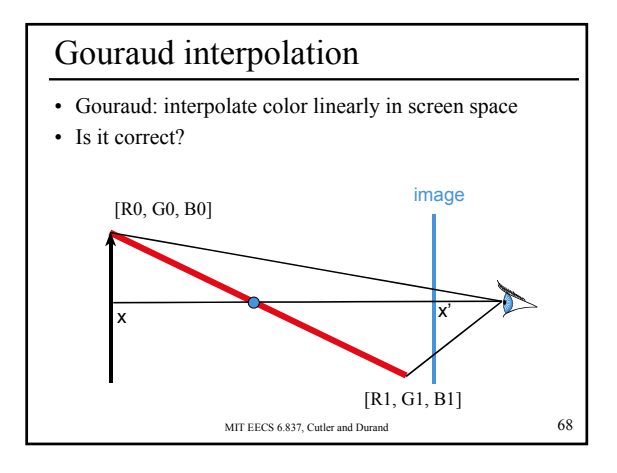

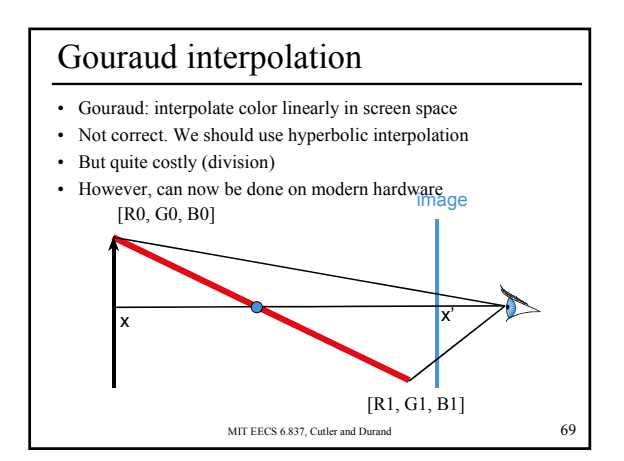

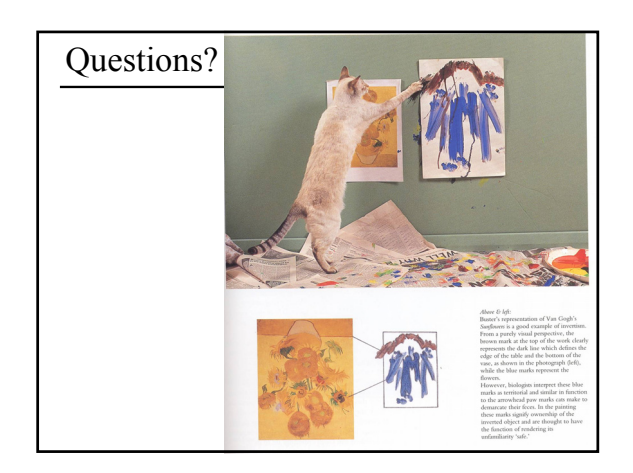

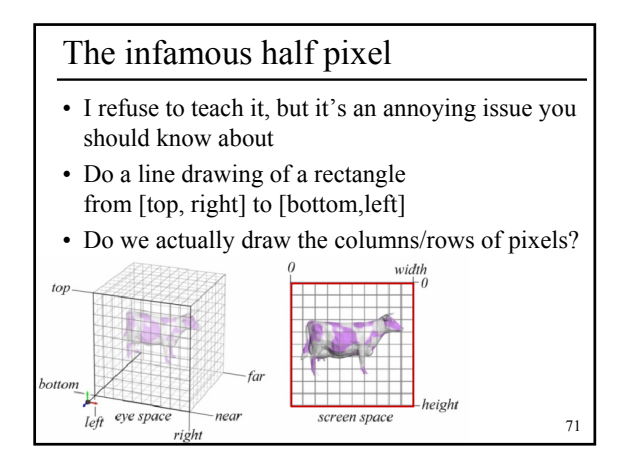

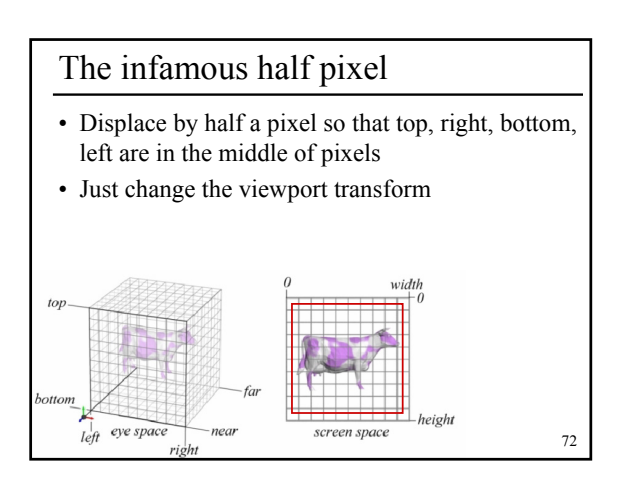

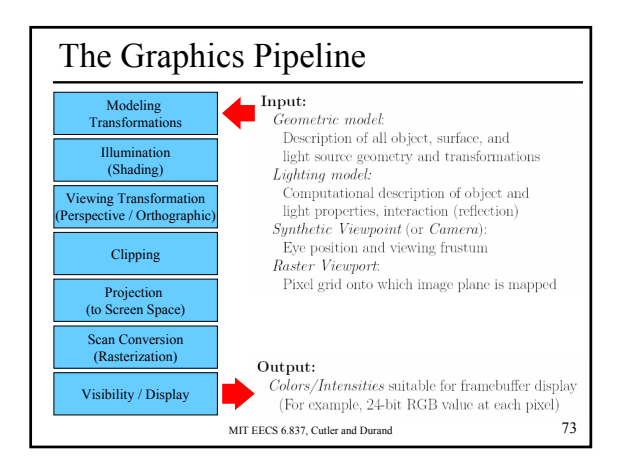

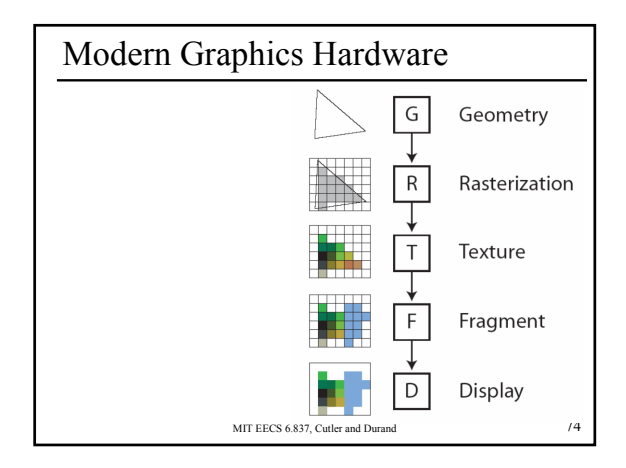

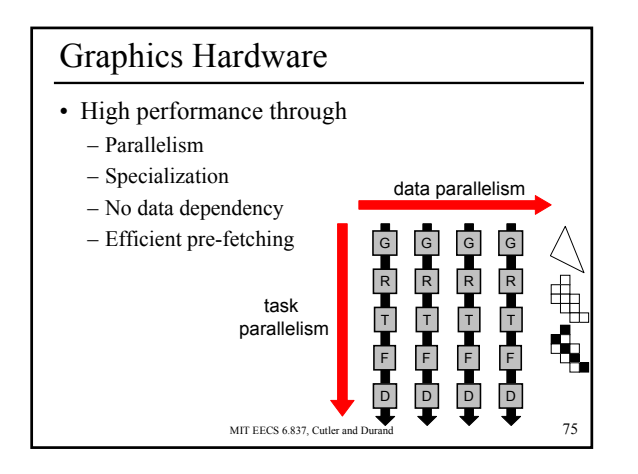

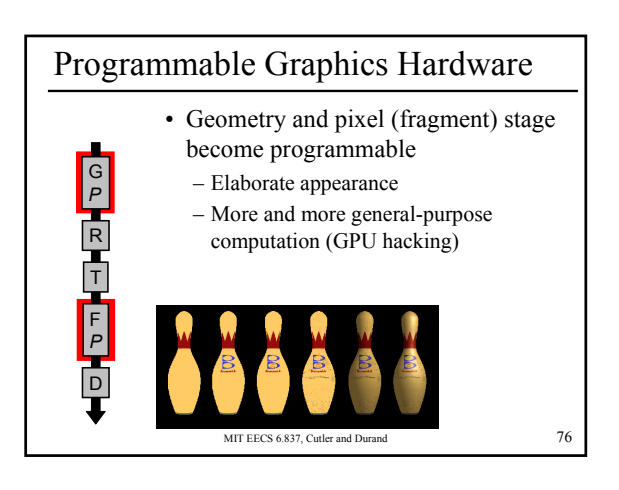

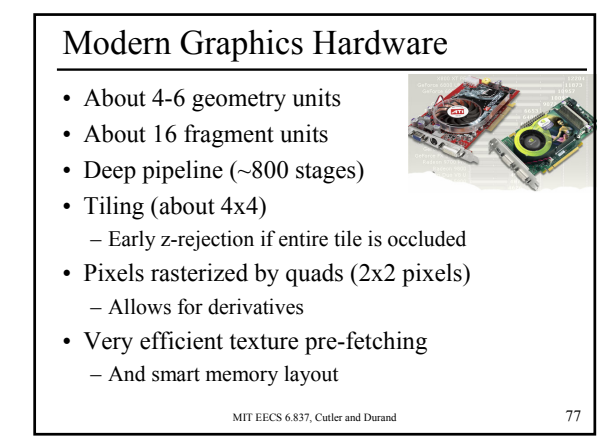

## Current GPUs

- Programmable geometry and fragment stages
- 600 million vertices/second, 6 billion texels/second
- In the range of tera operations/second
- Floating point operations only
- Very little cache

MIT EECS 6.837, Cutler and Durand 78

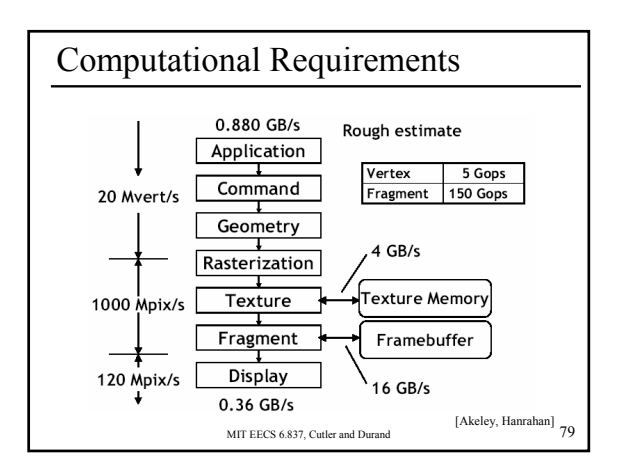

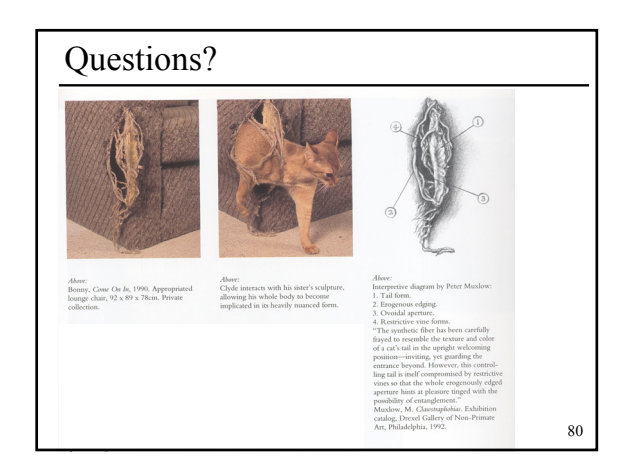

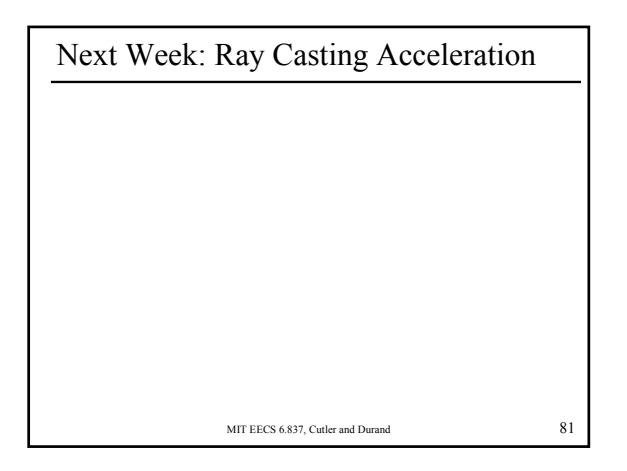